La formation « WordPress : Gérer, personnaliser & configurer votre site Web » vise à permettre aux participant.es de devenir totalement autonomes pour gérer, configurer et personnaliser un site web ou un blog avec le gestionnaire de contenu WordPress.

# OBJECTIFS DE LA FORMATION

- Savoir configurer et gérer du contenu sous WordPress ;
- Savoir personnaliser un site sous WordPress ;
- Savoir mettre en ligne un site WordPress ;
- Savoir sécuriser et référencer un site WordPress.

# PUBLIC VISÉ & PRÉ-REQUIS

- Graphiste, freelance, indépendant.e, bloggers, chargé.e de communication.
- Jeune diplômé.e voulant personnaliser un site ou un blog sous WordPress.
	- Toute personne voulant gérer et personnaliser un site ou un blog sous WordPress.
	- Connaître les bases du CMS WordPress, du HTML/CSS ou avoir suivi les formations s'y rapportant.
	- Maîtriser l'environnement informatique (PC/Mac) et savoir naviguer sur le web.

#### TARIF

1 400 €

Financement sur-mesure possible selon profil, formation éligible au CPF, financement AFDAS possible (sous condition d'éligibilité).

# DURÉE DE FORMATION

35 heures.

CENTRE DE FORMATION Lyon.

### DÉLAIS D'ACCÈS

Dates à retrouver sur 3is-executive.fr

### MODALITÉS D'ACCÈS

Échange nécessaire téléphonique avec une personne du centre de formation, vous pouvez prendre contact avec le ou la conseiller.e formation du centre où vous souhaitez vous former.

Contacts :

Lyon: [fc-lyon@3is.fr](mailto:fc-lyon@3is.fr)

#### ENCADREMENT

La formation sera assurée par un.e formateur.ice expert.e en développement de site sous WordPress.

#### **EFFECTIFS**

14 personnes maximum.

# MODALITÉS D'ÉVALUATION

Évaluation sur la gestion, personnalisation, sécurisation et référencement d'un site WordPress. Selon le souhait du participant.e, le site peut être un projet personnel du participant.e ou bien un projet fictif proposé par le ou la formateur.ice

Le TOSA® (Test On Software Applications) est le premier standard d'évaluation et de certification des compétences informatiques.

Les tests sont adaptatifs et reposent sur une méthodologie de scoring, ce qui permet de mesurer tous les niveaux, de débutant à expert.

# VALIDATION

3IS BORDEAUX | 36 rue des Terres Neuves, 33130 Bègles | [fc-bordeaux@3is.fr](mailto:fc-bordeaux@3is.fr) | 05 56 51 90 30 | SIRET 794 436 394 00017 | Code APE 8542Z 3IS LYON | 7 rue du 35ème régiment d'aviation, 69500 Bron | [fc-lyon@3is.fr](mailto:fc-lyon@3is.fr) | 04 72 72 01 01 | SIRET : 824 391 015 00024 | Code APE 8559A<br>3IS NANTES | 2 rue Gaspard Coriolis, 44300 Nantes | [fc-nantes@3is.fr](mailto:fc-nantes@3is.fr) | 02 72 25 65 01 3IS PARIS | 4 rue Blaise Pascal 78 990 Élancourt | [fc-paris@3is.fr](mailto:fc-paris@3is.fr) | 01 30 69 64 48 | SIRET 345 052 229 00035 | Code APE 8559B

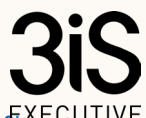

. . .

05F15V1 | Fiche programme « WordPress : gérer, personnaliser et configurer votre site web», mise à jour le 04/04/2024 | www.<mark>\$R</mark>SECUT [executive.fr](http://www.3is-executive.fr/)

# WORDPRESS : GERER, PERSONNALISER ET CONFIGURER VOTRE SITE WEB

#### Certification TOSA et attestation de stage.

#### MÉTHODES MOBILISÉS

Alternance entre théorie et la pratique la gestion, personnalisation, sécurisation et référencement d'un site WordPress Formation en présentiel, distanciel nous consulter.

# DISPOSITIF D'ACCUEIL DES APPRENANT.ES EN SITUATION DE HANDICAP (TEMPORAIRE OU DURABLE) & ACCESSIBILITÉ

Un.e référent.e handicap est à votre écoute sur chaque centre, et plus d'informations sont disponibles également ici : 3is-executive.fr/handicap-et-accessibilite

# PROGRAMME DE FORMATION

#### JOUR 1

RAPPEL DES BASES

- Installer Wordpress ;
- Créer des contenus ;
- Créer des menus.

# JOURS 1 & 2

# CONFIGURER ET GÉRER LE CONTENU

- Gérer le contenu et les utilisateurs de son site ;
- Apprendre à utiliser les IA pour générer du contenu
- Connaître les thèmes parents/enfants ;
- Intégrer une vidéo, un slider ;
- Utiliser un modèle de pages ;
- Paramétrer les polices, couleurs et fonds d'écran ;
- Sélectionner les widgets appropriés ;
- Paramétrer un menu principal et celui des réseaux sociaux.

# JOURS 3 & 4

# PERSONNALISER UN SITE

- Personnaliser un style ;
- Installer un thème personnalisé ;
- Configurer un thème personnalisé ;
- Utiliser un composeur de pages :
- Découvrir les fonctionnalités des IA intégrées dans les composeurs de page ;
- Utiliser les CSS additionnels ;
- Configurer le header et le footer;
- Utiliser un configurateur de pages ;
- Utiliser les robots conversationnels pour optimiser le référencement

#### JOUR 5

# METTRE LE SITE EN LIGNE, LE SÉCURISER ET LE RÉFÉRENCER

- Rappel de la mise en exploitation ;
- Savoir migrer un site local vers un serveur distant ;
- Rappel des bases de sécurité et de référencement ;
- Personnaliser le paramétrage de sécurité d'un site expert ;

3IS BORDEAUX | 36 rue des Terres Neuves, 33130 Bègles | [fc-bordeaux@3is.fr](mailto:fc-bordeaux@3is.fr) | 05 56 51 90 30 | SIRET 794 436 394 00017 | Code APE 8542Z 3IS LYON | 7 rue du 35ème régiment d'aviation, 69500 Bron | [fc-lyon@3is.fr](mailto:fc-lyon@3is.fr) | 04 72 72 01 01 | SIRET : 824 391 015 00024 | Code APE 8559A<br>3IS NANTES | 2 rue Gaspard Coriolis, 44300 Nantes | [fc-nantes@3is.fr](mailto:fc-nantes@3is.fr) | 02 72 25 65 01 3IS PARIS | 4 rue Blaise Pascal 78 990 Élancourt | [fc-paris@3is.fr](mailto:fc-paris@3is.fr) | 01 30 69 64 48 | SIRET 345 052 229 00035 | Code APE 8559B

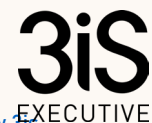

05F15V1 | Fiche programme « WordPress : gérer, personnaliser et configurer votre site web», mise à jour le 04/04/2024 | www.<mark>\$R</mark>SECUT [executive.fr](http://www.3is-executive.fr/)

# WORDPRESS : GERER, PERSONNALISER ET CONFIGURER VOTRE SITE WEB

- Finalisation et restitution de l'évaluation (installation et gestion d'un projet sous WordPress tout au long de la semaine) ;
- Perspectives et approfondissement.

3IS BORDEAUX | 36 rue des Terres Neuves, 33130 Bègles | [fc-bordeaux@3is.fr](mailto:fc-bordeaux@3is.fr) | 05 56 51 90 30 | SIRET 794 436 394 00017 | Code APE 8542Z<br>3IS LYON | 7 rue du 35ème régiment d'aviation, 69500 Bron | [fc-lyon@3is.fr](mailto:fc-lyon@3is.fr) | 04 72 72 0 3IS PARIS | 4 rue Blaise Pascal 78 990 Élancourt | [fc-paris@3is.fr](mailto:fc-paris@3is.fr) | 01 30 69 64 48 | SIRET 345 052 229 00035 | Code APE 8559B

, , ,

05F15V1 | Fiche programme « WordPress : gérer, personnaliser et configurer votre site web», mise à jour le 04/04/2024 | www.5XECUTIVE [executive.fr](http://www.3is-executive.fr/)